## Список

## научных трудов Бакирова Айзека Асанбековича

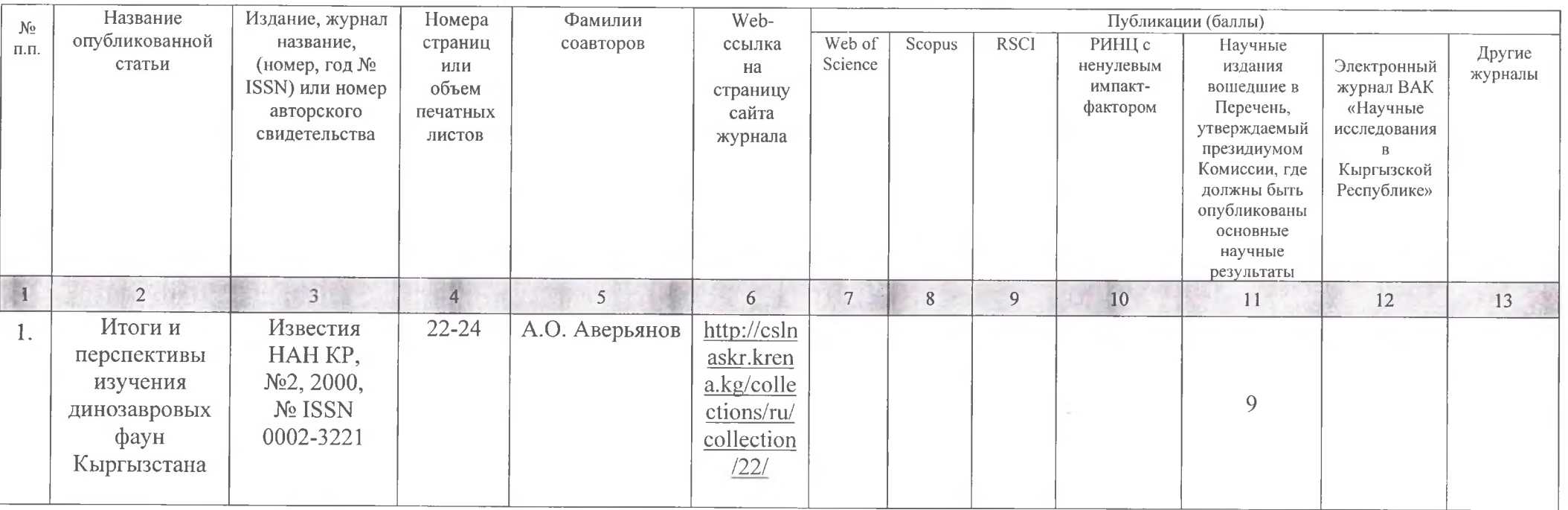

<u> Vaniy</u> Бакиров Айзек Асанбекович Соискатель:  $(1, 14, 2)$ Список верен: Ученый секретарь Токторалиев Эркинбек Торобекович Подписи заверяю: Павлова Иаталья Николаевна Инспектор отдела кадров

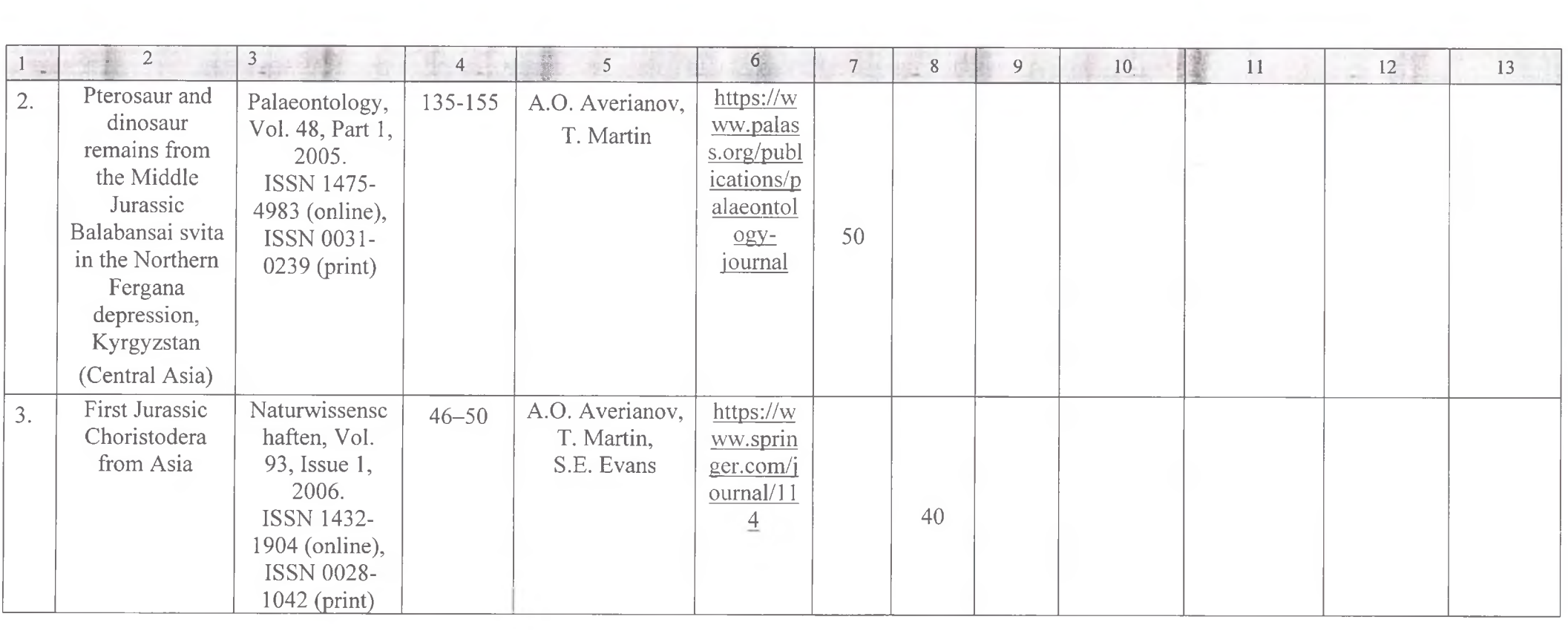

 $\sim$  100  $\mu$ 

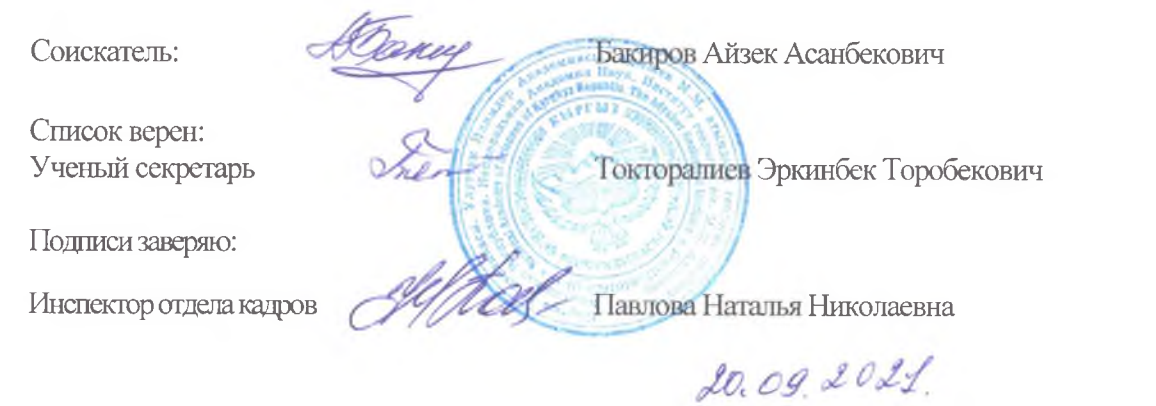

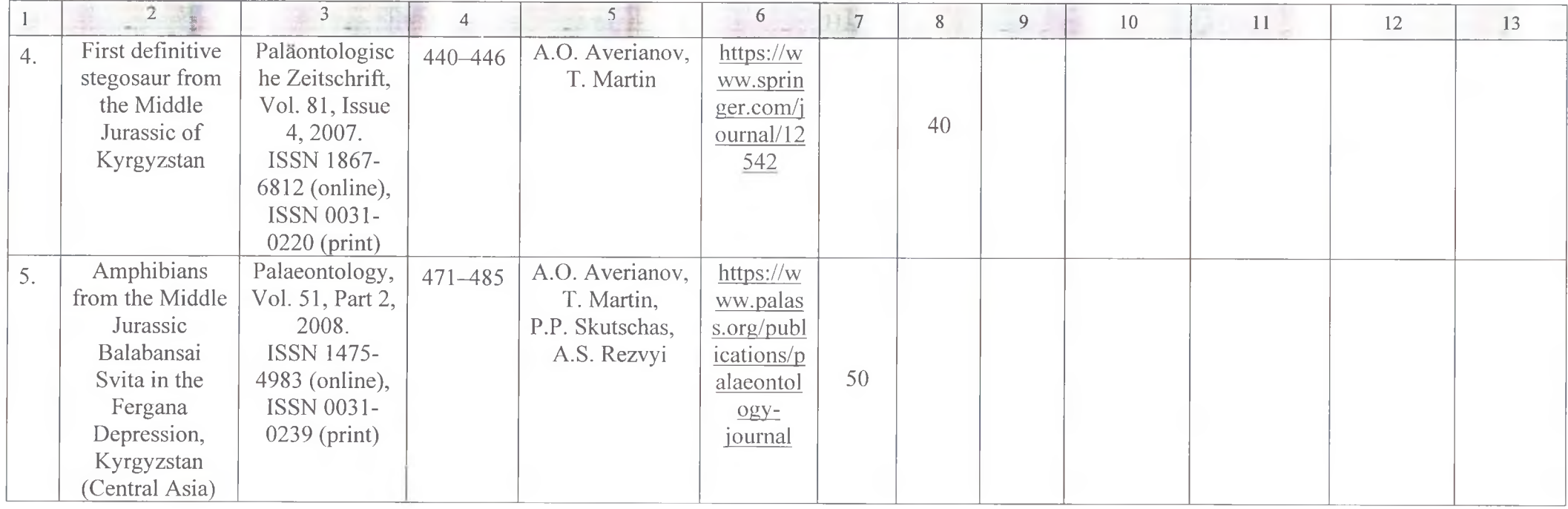

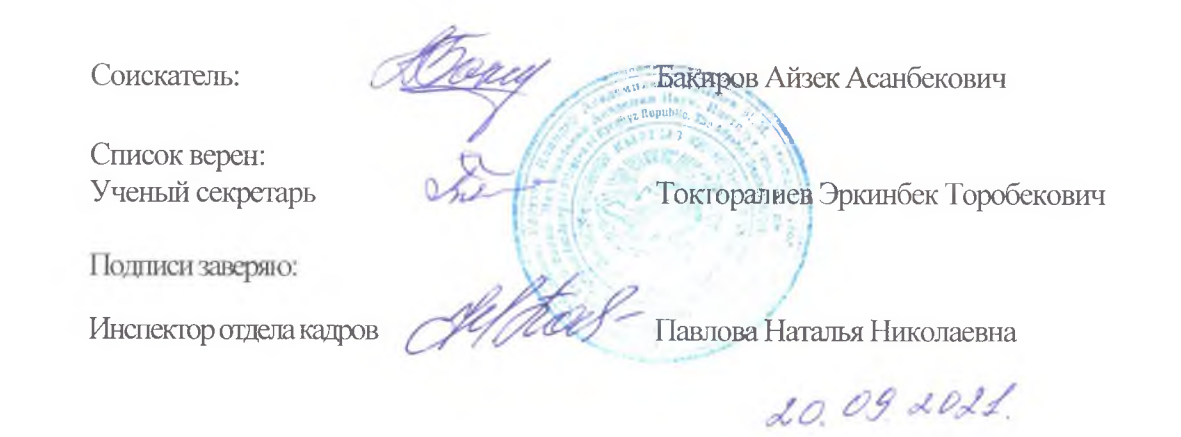

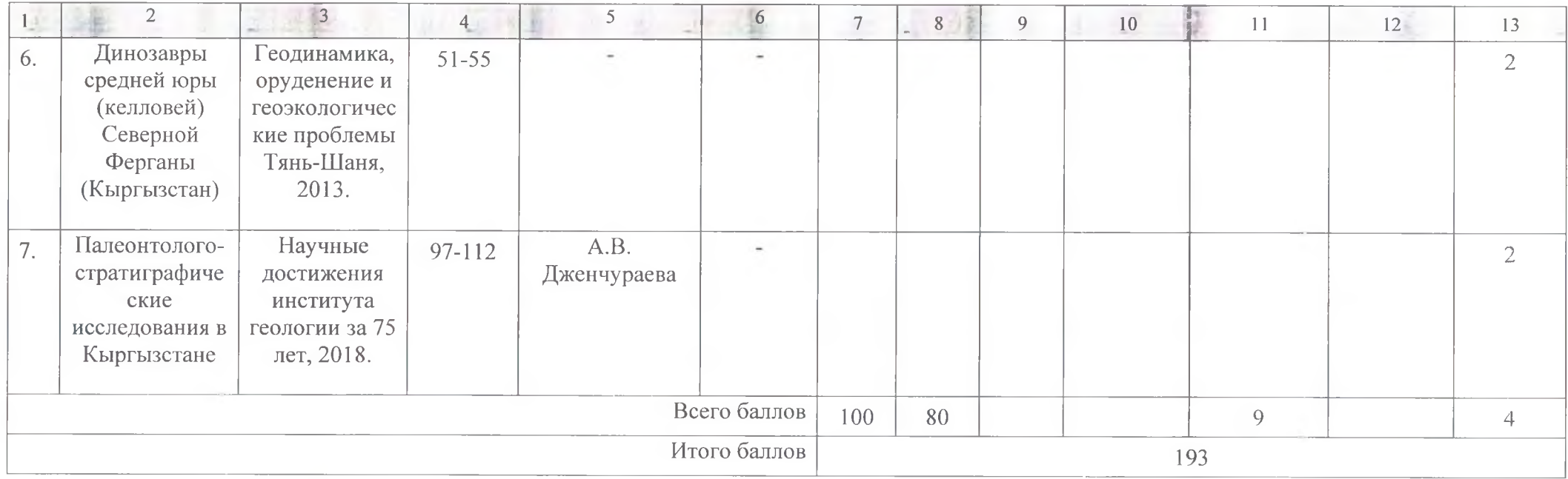

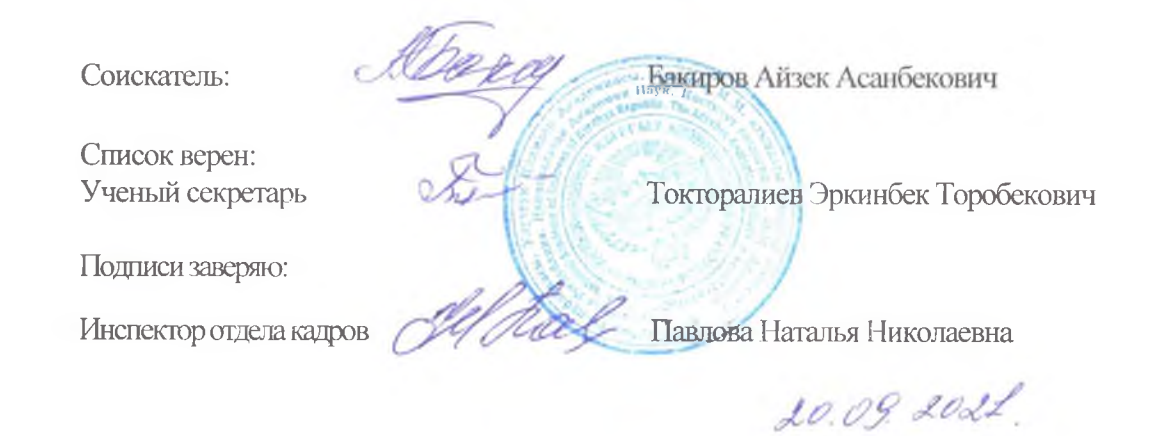